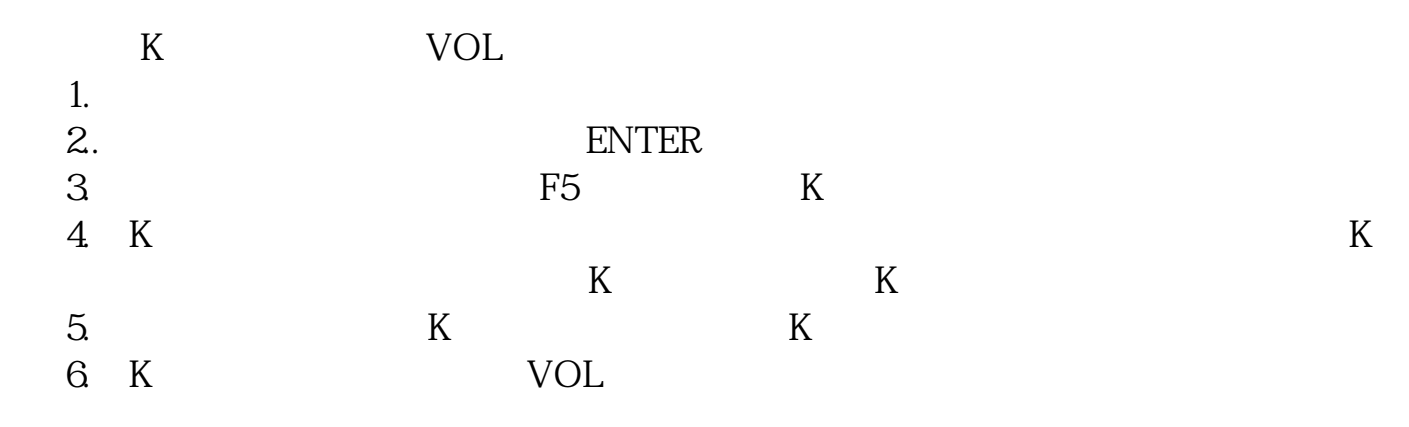

**股票放量在哪里查看-如何查询一只股票的历史放量-**

 $k$ 

 $1$  $1$ 

 $\overline{3}$ 

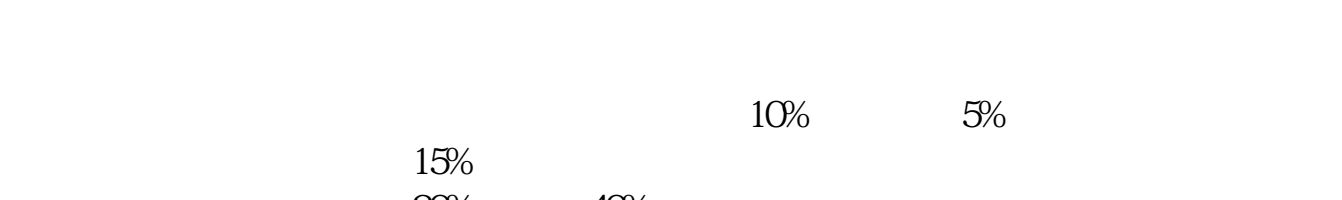

 $30\%$  40%

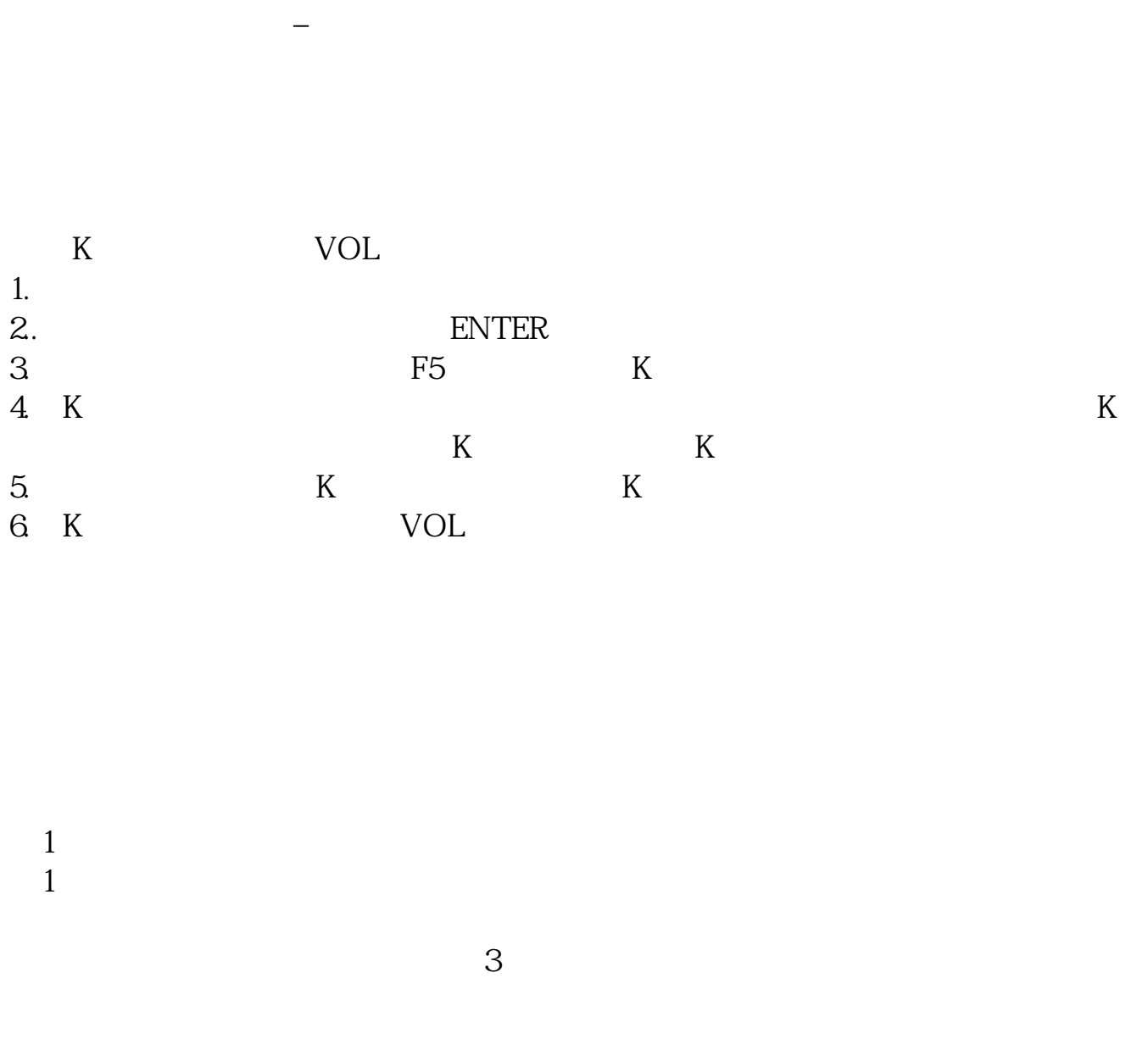

 $10\%$  5%

 $15%$ 

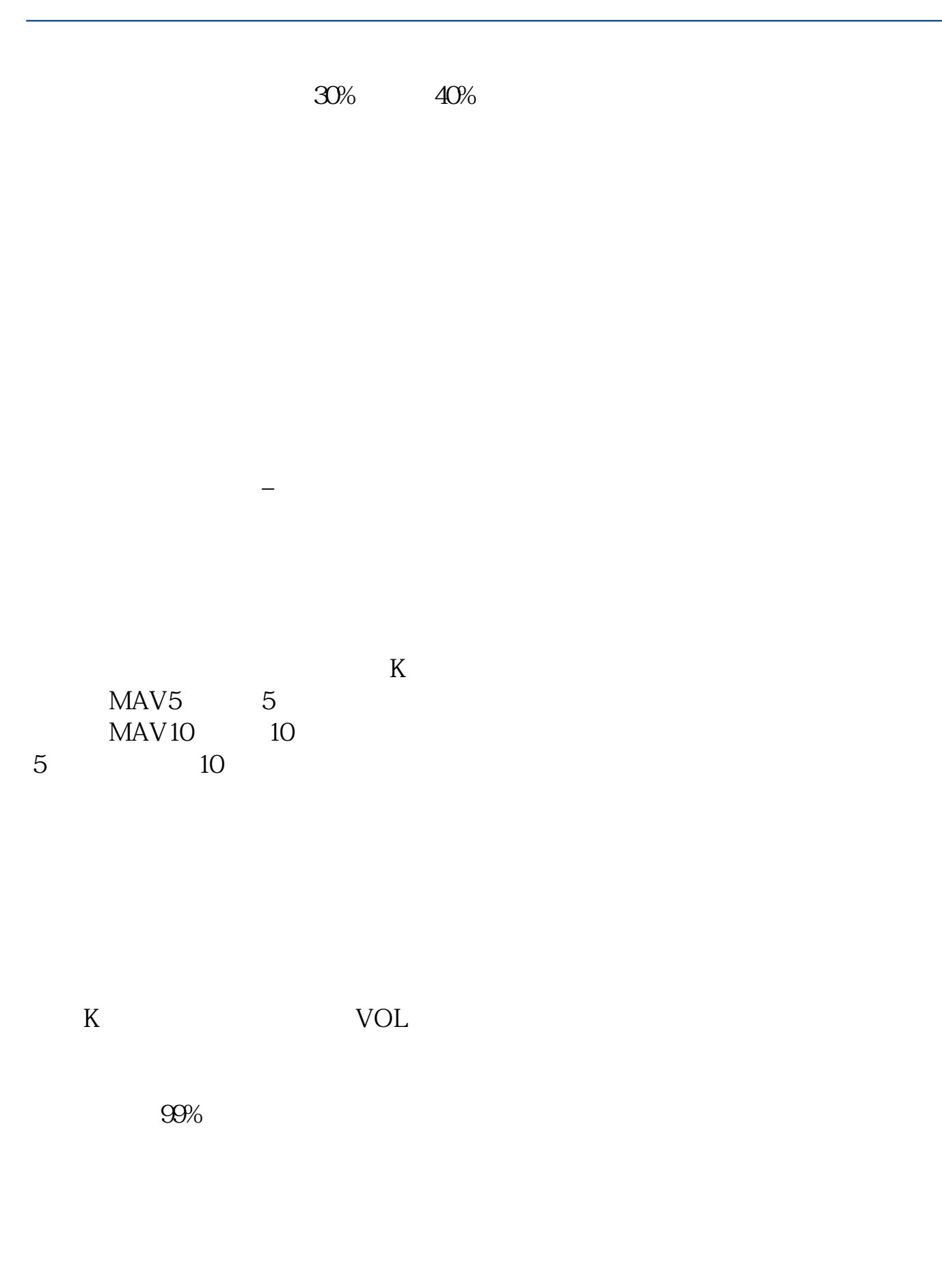

 $\mathbf{u} = -\mathbf{a}$ 

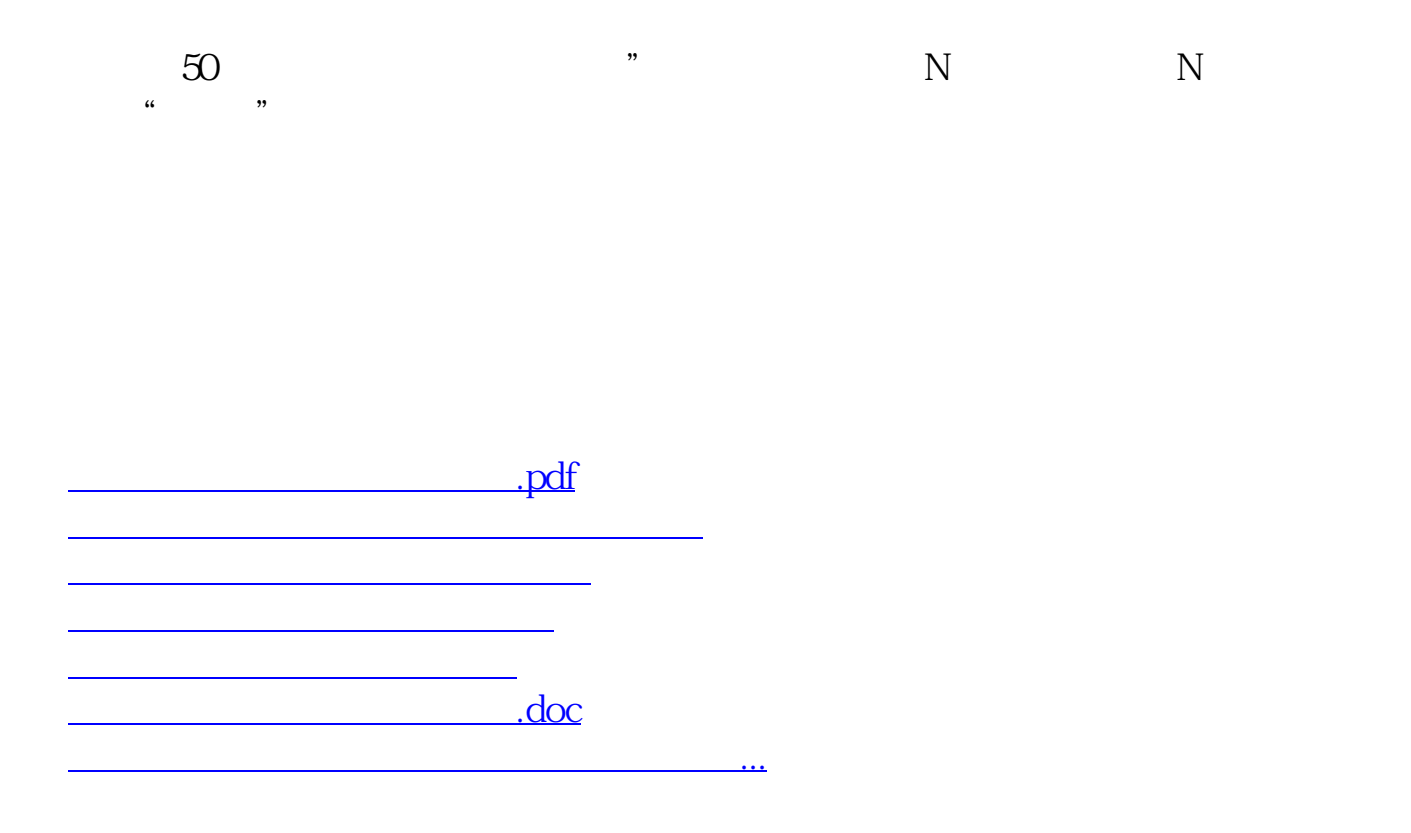

<https://www.gupiaozhishiba.com/subject/20451660.html>